Espace pédagogique de l'académie de Poitiers > Anglais LP > Enseigner > Trames de scénario [https://ww2.ac-poitiers.fr/anglais\\_lp/spip.php?article525](https://ww2.ac-poitiers.fr/anglais_lp/spip.php?article525) - Auteur : Raphaele François

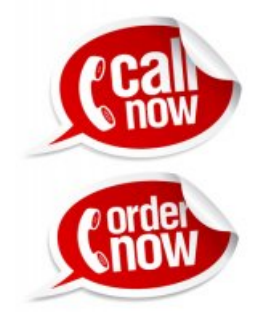

# Place an order for the British Corner

publié le 07/01/2022

A professional mission at a work placement

#### *Descriptif :*

Cette séquence vise à entraîner les élèves à l'interaction orale. Mettant en scène une tâche professionnelle, elle s'inscrit dans le domaine Situations et actes de la vie professionnelle.

#### *Sommaire :*

- Un projet autour de l'interaction orale
- Référentiels LV
- Stratégies d'entraînement
- Les outils numériques
- Un scénario en 5 étapes

# Un projet autour de l'interaction orale

Ce travail autour du site d'un fournisseur de produits alimentaires britanniques permet de donner une **dimension professionnelle** à la tâche finale. Ici, elle a été réalisée avec des élèves de **Seconde MRC (Métiers de la relation client)**.

Cette situation professionnelle a permis de mobiliser les automatismes de savoir-être langagiers propres à **l'accueil, la conversation téléphonique professionnelle**, de travailler son lexique dans la langue cible et de s'entraîner de manière semi-guidée à l'interaction orale.

Il est à noter que la séquence a débuté en période d'**hybridation** et qu'elle s'est terminée pendant le **confinement** du mois de mars, nécessitant une adaptation permanente des activités à la situation.

Des tâches hiérarchisées :

- Une **tâche finale principale** commune : interaction orale (La commande par téléphone)
- Une **tâche finale secondaire** commune : reformuler et faire une description brève d'informations simples (La fiche contact téléphonique)
- Une **tâche intermédiaire** en fonction du rôle de l'élève : compléter des formulaires (Le bon de commande et la facture)

## Mission : **Place an order at Britsuperstore.com**

*Vous effectuez une période de formation en entreprise dans une grande surface qui propose un rayon "Saveurs du monde". Votre tuteur vous demande un peu de renouveau et vous propose de vous charger de choisir différents produits et de passer la commande par téléphone auprès du fournisseur.*

## ● Référentiels LV

Conformément au programme de Langues vivantes du CAP au Bac PRO en vigueur depuis avril 2019, ce projet s'inscrit dans le Domaine 2 : Utilisation de la langue vivante dans les situations et les actes de la vie professionnelle. Ainsi, cette séquence permet d'aborder les **codes sociaux et comportementaux** adéquats aux diverses **situations de communication** et, notamment, ceux de l'**accueil de la clientèle, des partenaires de l'entreprise** . Ici, la conversation téléphonique sera privilégiée.

Aussi, le thème d'étude des **données chiffrées** sera important pour l'élaboration d'un **bon de commande** et d'une **facture**.

En référence au CECRL, il s'agit de mettre en œuvre **l'interaction orale** dont voici le tableau des descripteurs :

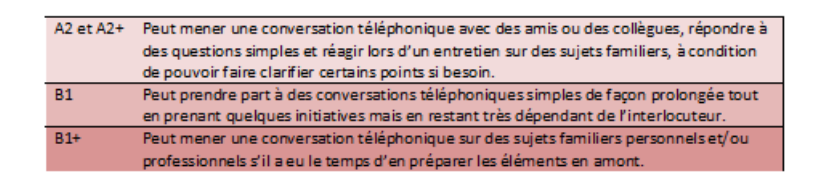

# Stratégies d'entraînement

## **Situations et actes de la vie professionnelle :**

- A1/A2
- accueillir les partenaires
- remplir un formulaire
- noter une commande simple
- $A2+/B1$
- engager une conversation dans la cadre de son activité
- prendre en note des éléments à partir d'une commande téléphonique
- fournir au client une explication adaptée à la demande
- $-B1+/B2$
- Comprendre et traiter une demande

## Les outils numériques

#### Youtube

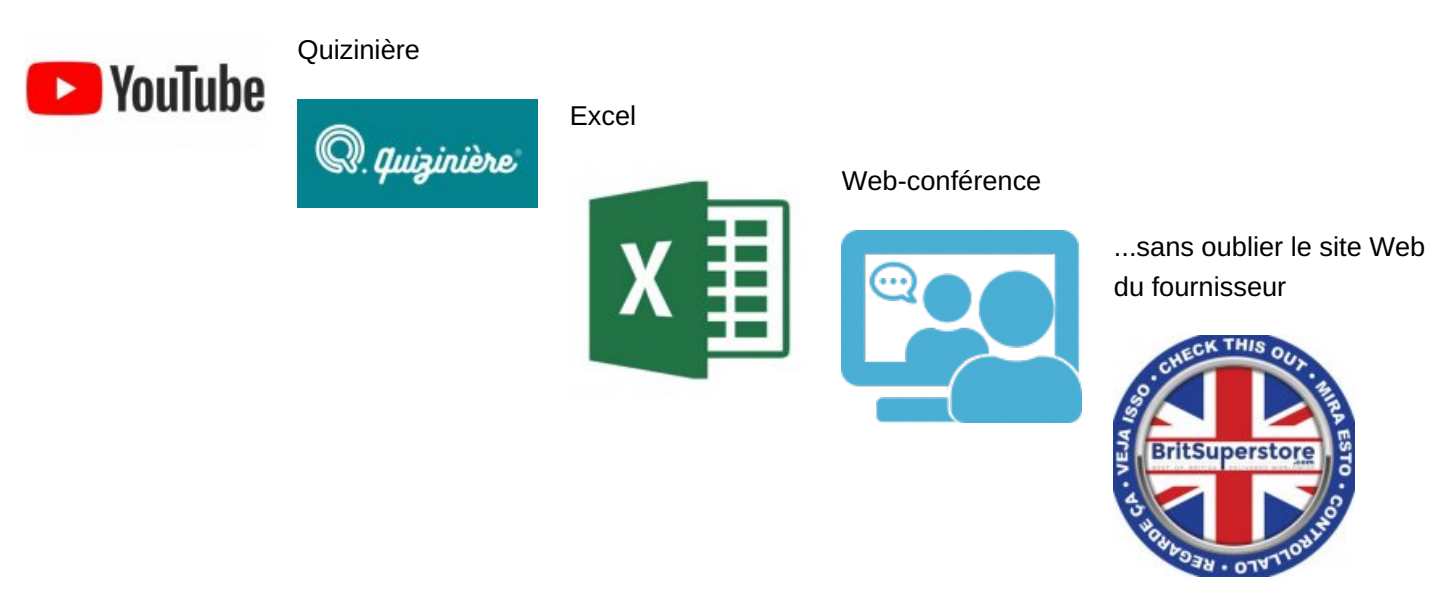

## Un scénario en 5 étapes

**Découvrir** et bien **comprendre** le scénario, **identifier** les rôles (un revendeur et un fournisseur) et les étapes de la mission

- **Parcourir** le site Web du fournisseur, **repérer** son interface,**identifier** des produits
- Le revendeur doit **préparer et remplir un bon de commande** sur **Excel** et l'envoyer au fournisseur
- **Préparer** la conversation téléphonique : une première activité pour **travailler le lexique** avec le visionnage de trois courtes vidéos assorties de Quiz en ligne sur **Quizinière**. Puis une seconde activité pour **construire** et **jouer** la conversation à l'aide d'une trame.
- Le fournisseur doit **terminer** la transaction et **compléter** la facture sur **Excel** et l'envoyer au revendeur.

Il faudra compter 5 à 6 séances d'une heure pour mener à bien ce scénario.

#### Anticipation

**[Anticipation](https://ww2.ac-poitiers.fr/anglais_lp/sites/anglais_lp/IMG/pdf/fiche_consignes.pdf) Fiche consignes (PDF de 540.7 ko)** Séquence "Place an order for the British Corner" - Anglais LP - Académie de Poitiers.

Cette fiche permet de bien comprendre la trame du scénario, identifier les acteurs et leurs missions. Il faut bien mettre l'accent sur la répartition des tâches : les tâches communes et les tâches propres à chaque rôle.

Les élèves ont choisi leur binôme au sein d'un même groupe d'hybridation et se sont mis d'accord sur le rôle joué par chacun.

#### O Step 1 : Browse Britsuperstore website

Cette première étape va permettre aux élèves de découvrir et se familiariser avec le site du fournisseur : [Britsuperstore.com](https://www.britsuperstore.com/)<sup>C</sup>

**B** Step 1 Browse [Britsuperstore](https://ww2.ac-poitiers.fr/anglais_lp/sites/anglais_lp/IMG/pdf/step_1_browse_britsuperstore_website.pdf) website (PDF de 368.1 ko)

Séquence "Place an order for the British Corner" - Anglais LP - Académie de Poitiers.

A la manière du jeu Qui-est-ce ? les élèves doivent parcourir l'interface du site afin de retrouver des articles : une section, une catégorie, un indice, un produit.

#### Step 2 : The retailer mission

Cette étape est confiée aux élèves qui joueront le rôle du revendeur

```
Bmission (PDF de 356.3 ko)
Séquence "Place an order for the British Corner" - Anglais LP - Académie de Poitiers.
```
A ce stade, les élèves doivent sélectionner 8 produits : 2 sucrés, 2 salés, 2 boissons et 2 condiments et compléter le bon de commande fourni sur Excel :

# **<u><b>E**</u> [Order](https://ww2.ac-poitiers.fr/anglais_lp/sites/anglais_lp/IMG/xlsx/order_form_britsuperstore.xlsx) Form (Excel de 17.5 ko)

Séquence "Place an order for the British Corner" - Anglais LP - Académie de Poitiers.

La connaissance du logiciel bureautique est une compétence ici **transversale**, nécessaire au champ professionnel des Métiers de la relation client.

Un **exemple** de bon de commande par un élève :

```
commande Elève Revendeur (Excel de 18.2 ko)
 Séquence "Place an order for the British Corner" - Anglais LP - Académie de Poitiers.
```
#### O Step 3 : Prepare your telephone call

Step 3 [Prepare](https://ww2.ac-poitiers.fr/anglais_lp/sites/anglais_lp/IMG/pdf/step_3_prepare_your_telephone_call.pdf) your phone call (PDF de 551.9 ko) Séquence "Place an order for the British Corner" - Anglais LP - Académie de Poitiers. Activité 1 : Pour travailler les codes de politesse et les expressions idiomatiques de l'appel téléphonique. A partir de 3 vidéos simples, l'activité vise à développer les **automatismes langagiers** liés au contact téléphonique professionnel.

L'outil **Quizinière** est un moyen ludique de les travailler.

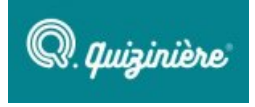

Accès aux liens directs (pour accéder à ces ressources, connectez-vous ou créez-vous un compte sur Canopé) :

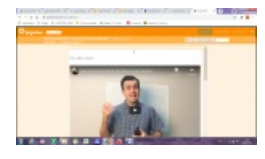

Video 1 : How to sound polite on the [phone](https://www.quiziniere.com/#/PartageExercice/5RWL7L95VZ) ?  $\mathbb{Z}^{\bullet}$ 

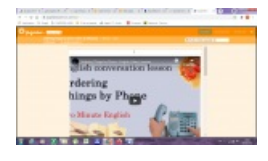

Video 2 : [ordering](https://www.quiziniere.com/#/PartageExercice/OVBB7B2QV9) things by phone  $\mathbb{Z}^n$ 

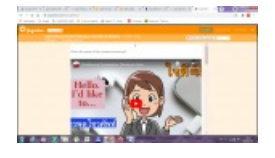

Video 3 : Telephoning [conversation](https://www.quiziniere.com/#/PartageExercice/8GZ5P5D6VA) : placing an order  $\mathbb{Z}^n$ 

Activité 2 : Une trame de conversation en plusieurs étapes est fournie aux élèves.

# **Pistes/alternatives de mise en œuvre**

Si les élèves sont en classe complète, on peut les faire travailler en binômes.

Si la classe est en hybridation, on favorisera le travail en autonomie et on devra prévoir un temps en visio pour que chaque groupe ajuste la cohérence de sa conversation.

Pour les binômes les plus à l'aise, on pourra ne fournir que la trame initiale.

Pour les binômes moins autonomes, on pourra rajouter des amorces de phrases pour étayer la conversation.

Activité 3 : Tâche finale commune principale La conversation téléphonique est jouée par chaque binôme, en classe ou via l'outil Web-conférence du Lycée Connecté

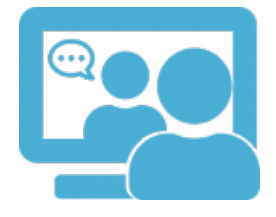

Cette séquence a été commencée en mars pendant l'hybridation et la tâche finale a dû être réalisée pendant le confinement qui a suivi. Nous nous sommes adaptés à la situation et j'ai convoqué les élèves en visioconférence par groupe de deux sur une journée. Chaque groupe a ainsi pu jouer la situation finale Revendeur/Fournisseur.

La grille d'évaluation :

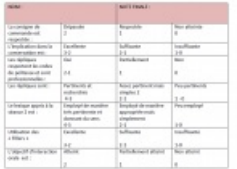

Fiche contact [téléphonique](https://ww2.ac-poitiers.fr/anglais_lp/sites/anglais_lp/IMG/pdf/telephone_call_details.pdf) (PDF de 249.2 ko) Séquence "Place an order for the British Corner" - Anglais LP - Académie de Poitiers. Activité 4 : Tâche finale commune secondaire Chaque élève devra remplir une fiche contact téléphonique :

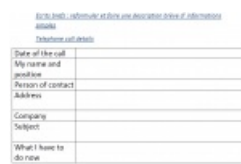

Un **exemple** de fiche contact téléphonique par un élève :

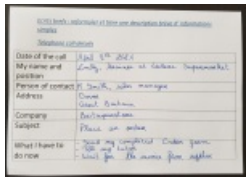

#### Step 4 : The supplier mission

Afin de finaliser la transaction commerciale, cette dernière étape concerne le groupe d'élèves Fournisseur. Compléter la facture au format Excel

 $\sqrt{\bullet}$  [Invoice](https://ww2.ac-poitiers.fr/anglais_lp/sites/anglais_lp/IMG/xlsx/invoice_britsuperstore.xlsx) (Excel de 18.4 ko) Séquence "Place an order for the British Corner" - Anglais LP - Académie de Poitiers.

Attention, pour calculer les frais de livraison, l'élève devra s'aider du calculateur sur le site Fournisseur. En renseignant les produits et quantités ainsi que le pays et le code postal de livraison, il saura à combien s'élèvent les frais de port.

Un **exemple** de facturation par un élève Fournisseur :

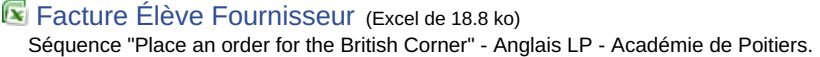

Retour sur expérience :

Pour que cette séquence s'articule correctement, on peut jouer sur l' **hybridation**...

- Confier par exemple la commande au groupe en distanciel pendant que le groupe en présentiel travaille l'étape 3.
- Jouer la conversation via l'outil Web-conférence de l'Ent Lycée connecté si l'enseignement en présentiel n'est pas possible.
- Laisser faire la facturation au deuxième groupe pendant qu'on revient sur les points de la conversation jouée avec les élèves présents. (Débriefer)
- Finalement, la séquence permet une adaptation intéressante.

On peut envisager de transférer la trame de cette séquence à n'importe quel fournisseur afin de mettre le scénario en adéquation avec la spécialité professionnelle de la classe (Passer une commande de produits

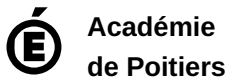

Avertissement : ce document est la reprise au format pdf d'un article proposé sur l'espace pédagogique de l'académie de Poitiers.

Il ne peut en aucun cas être proposé au téléchargement ou à la consultation depuis un autre site.